# CMSC 330: Organization of Programming Languages

#### **OCaml** Higher Order Functions

CMSC330 Summer 2018

# Anonymous Functions

► Recall code blocks in Ruby

(1..10).each { |x| print x }

- Here, we can think of  $\{ |x| \text{ print } x \}$  as a function
- ► We can do this (and more) in OCaml

# Anonymous Functions

- ► Passing functions around is very common
	- So often we don't want to bother to give them names
- ► Use fun to make a function with no name Parameter Body

$$
fun x \rightarrow x + 3
$$

**(fun x -> x + 3) 5 = 8**

# Anonymous Functions

- Syntax
	- **fun** *x1* **…** *xn* **->** *e*
- ► Evaluation
	- An anonymous function is an expression
	- In fact, *it is a value* no further evaluation is possible
		- $\triangleright$  As such, it can be passed to other functions, returned from them, stored in a variable, etc.
- $\triangleright$  Type checking
	- (**fun** *x1* **…** *xn* **->** *e* ) : (*t1* **-> … ->** *tn* **->** *u*)

when *e* : *u* under assumptions *x1* : *t1*, …, *xn* : *tn*.

<sup>Ø</sup> (Same rule as **let** *f x1* **…** *xn* **=** *e*)

### All Functions Are Anonymous

► Functions are first-class, so you can bind them to other names as you like

**let f x = x + 3;; let g = f;; g 5 = 8**

In fact, let for functions is syntactic shorthand **let f x = body**

**is semantically equivalent to**  $let f = fun x \rightarrow body$ 

#### Example Shorthands

- $\therefore$  let next  $x = x + 1$ 
	- Short for  $let$  next =  $fun$   $x$   $\rightarrow$   $x$  + 1
- $\rightarrow$  let plus  $x$   $y = x + y$ 
	- Short for **let plus = fun x y -> x + y**
- **let rec fact n =**

if  $n = 0$  then 1 else  $n *$  fact  $(n-1)$ 

• Short for **let rec fact = fun n ->**

**(if n = 0 then 1 else n \* fact (n-1))**

### Defining Functions Everywhere

```
let move l x =
  let left x = x – 1 in (* locally defined fun *)
  let right x = x + 1 in (* locally defined fun *)
  if l then left x
 else right x
;;
let move' 1 x = (* equivalent to the above *)if 1 then (fun y \rightarrow y - 1) x
 else (fun y -> y + 1) x
```
# Calling Functions, Generalized

*Not just a variable f*

- Syntax *e0 e1* **…** *en*
- **Evaluation** 
	- Evaluate arguments *e1* **…** *en* to values *v1* **…** *vn*
		- $\triangleright$  Order is actually right to left, not left to right
		- <sup>Ø</sup> But this doesn't matter if *e1* **…** *en* don't have side effects
	- Evaluate *e0* to a function **fun** *x1* **…** *xn* **->** *e*
	- Substitute *vi* for *xi* in *e*, yielding new expression *e'*
	- Evaluate *e'* to value *v*, which is the final result

# Calling Functions, Generalized

- Syntax *e0 e1* **…** *en*
- **Fype checking (almost the same as before)** 
	- If *e0* **:** *t1* **-> … ->** *tn* **->** *u* and *e1* **:** *t1***, …,** *en* **:** *tn* then *e0 e1* **…** *en* **:** *u*
- **Example:** 
	- **(fun x -> x+1) 1 : int**
	- since **(fun x -> x+1): int -> int** and **1 : int**

# Pattern Matching With Fun

 $\triangleright$  match can be used within fun

**(fun l -> match l with (h::\_) -> h) [1; 2] = 1**

- ► But use named functions for complicated matches
- ► May use standard pattern matching abbreviations

**(fun (x, y) -> x+y) (1,2)**

**= 3**

### Quiz 1: What does this evaluate to?

let 
$$
y = (fun x \rightarrow x+1)
$$
 2 in  
(fun  $y \rightarrow y+2$ ) y

- *A. Error*
- **B. 3**
- **C. 5**
- **D. 2**

### Quiz 1: What does this evaluate to?

let 
$$
y = (fun x \rightarrow x+1)
$$
 2 in  
(fun  $y \rightarrow y+2$ ) y

- *A. Error*
- **B. 3**
- **C. 5**
- **D. 2**

# Quiz 2: What does this evaluate to?

let 
$$
f \times g = 0
$$
 in

\nlet  $g = f$  in

\n $g$  (fun i -> i+1) 1

- *A. Error*
- **B. 2**
- **C. 1**
- **D. 0**

### Quiz 2: What does this evaluate to?

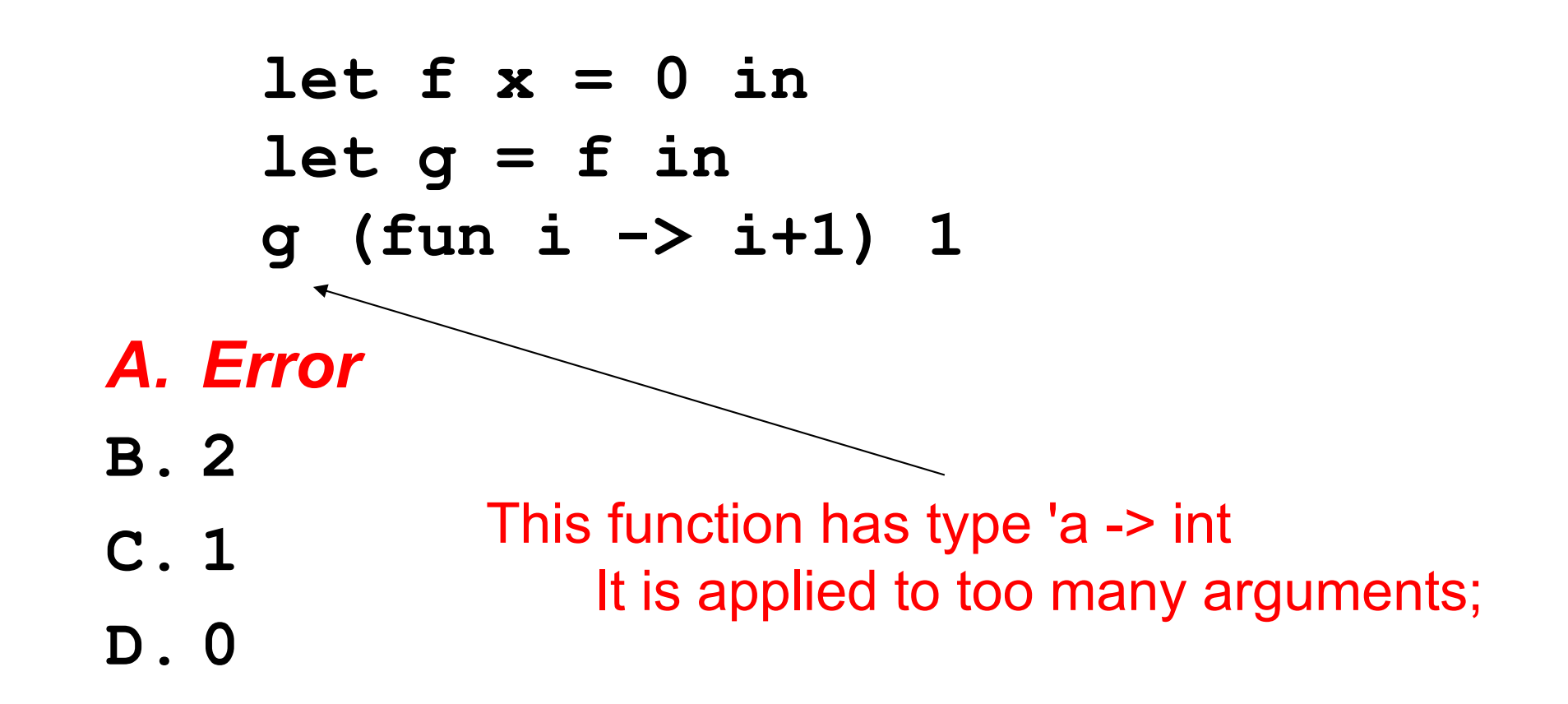

# Passing Functions as Arguments

 $\blacktriangleright$  In OCaml you can pass functions as arguments (akin to Ruby code blocks)

let plus three  $x = x + 3$  (\* int  $\rightarrow$  int \*)

**let twice f z = f (f z) (\* ('a->'a) -> 'a -> 'a \*) twice plus\_three 5 = 11**

- Ruby's **collect** is called **map** in OCaml
	- **map f l** applies function **f** to each element of **l**, and puts the results in a new list (preserving order)

**map plus\_three [1; 2; 3] = [4; 5; 6] map (fun x -> (-x)) [1; 2; 3] = [-1; -2; -3]** 

# The Map Function

#### $\blacktriangleright$  Let's write the map function

• Takes a function and a list, applies the function to each element of the list, and returns a list of the results

> $let$  rec map  $f \, l =$  match  $l$  with **[] -> [] | (h::t) -> (f h)::(map f t)**

```
let add one x = x + 1let negate x = -x
map add_one [1; 2; 3] = [2; 3; 4]
map negate [9; -5; 0] = [-9; 5; 0]
```
Type of **map**?

# The Map Function (cont.)

 $\triangleright$  What is the type of the map function?

 $let$  rec map  $f$   $l$  = match  $l$  with **[] -> [] | (h::t) -> (f h)::(map f t)**

$$
\begin{array}{c}\n('a \rightarrow 'b) \rightarrow 'a list \rightarrow 'b list \\
\hline\n& \qquad \qquad \searrow \\
f\n\end{array}
$$

# The Fold Function

- ► Common pattern
	- Iterate through list and apply function to each element, keeping track of partial results computed so far

**let rec fold f a l = match l with [] -> a | (h::t) -> fold f (f a h) t**

- $a =$  "accumulator"
- Usually called fold left to remind us that f takes the accumulator as its first argument
- ► What's the type of fold?

**= ('a -> 'b -> 'a) -> 'a -> 'b list -> 'a**

### **Example**

```
let rec fold f a l = match l with
    [] -> a
  | (h::t) -> fold f (f a h) t
```

```
let add a x = a + xfold add 0 [1; 2; 3; 4] →
fold add 1 [2; 3; 4] →
fold add 3 [3; 4] →
fold add 6 [4] →
fold add 10 [] →
10
```
We just built the sum function!

### Another Example

```
let rec fold f a l = match l with
   [] -> a
  | (h::t) -> fold f (f a h) t
```

```
let next a = a + 1fold next 0 [2; 3; 4; 5] →
fold next 1 [3; 4; 5] →
fold next 2 [4; 5] →
fold next 3 [5] →
fold next 4 [] →
4
```
We just built the **length** function!

#### Using Fold to Build Reverse

```
let rec fold f a l = match l with
    [] -> a
    | (h::t) -> fold f (f a h) t
```
Let's build the reverse function with fold!

```
let prepend a x = x::a
fold prepend [] [1; 2; 3; 4] →
fold prepend [1] [2; 3; 4] →
fold prepend [2; 1] [3; 4] →
fold prepend [3; 2; 1] [4] →
fold prepend [4; 3; 2; 1] [] →
[4; 3; 2; 1]
```
### **Summary**

- **map** *f* **[***v1***;** *v2***; …;** *vn***] = [***f v1***;** *f v2***; …;** *f vn***]** • e.g., **map (fun x -> x+1) [1;2;3] = [2;3;4] fold** *f v* **[***v1***;** *v2***; …;** *vn***] = fold** *f* **(***f v v1***) [***v2***; …;** *vn***] = fold** *f* **(***f* **(***f v v1***)** *v2***) […;** *vn***] = …**
- **=** *f (f (f* **(***f v v1***)** *v2***) …)** *vn*
	- § e.g., **fold add 0 [1;2;3;4] = add (add (add (add 0 1) 2) 3) 4 = 10**

### Quiz 3: What does this evaluate to?

**let g x = x+1 in (fun f y -> f y) g 1**

- **A. Error**
- **B. 2**
- **C. 1**
- **D. (id 2)**

# Quiz 3: What does this evaluate to?

**let g x = x+1 in (fun f y -> f y) g 1**

- **A. Error B. 2**
- **C. 1**
- **D. (id 2)**

### Quiz 4: What does this evaluate to?

**map (fun x -> x \*. 4) [1;2;3]**

- **A. [ 1.0; 2.0; 3.0 ]**
- **B. [ 4.0; 8.0; 12.0 ]**
- **C. Error**
- **D. [4; 8; 12 ]**

### Quiz 4: What does this evaluate to?

**map (fun x -> x \*. 4) [1;2;3]**

- **A. [ 1.0; 2.0; 3.0 ]**
- **B. [ 4.0; 8.0; 12.0 ]**
- **C. Error**
- **D. [4; 8; 12 ]**

### Quiz 5: What does this evaluate to?

**fold (fun a y -> y::a) [] [3;4;2]**

- **A. [ 9 ]**
- **B. [ 3;4;2 ]**
- **C. [ 2;4;3 ]**
- **D. Error**

### Quiz 5: What does this evaluate to?

**fold (fun a y -> y::a) [] [3;4;2]**

- **A. [ 9 ]**
- **B. [ 3;4;2 ]**
- **C. [ 2;4;3 ]**
- **D. Error**

### Quiz 6: What does this evaluate to?

 $let$  is even  $x = (x \mod 2 = 0)$  in **map is\_even [1;2;3;4;5]**

- **A. [false;true;false;true;false]**
- **B. [0;1;1;2;2]**
- **C. [0;0;0;0;0]**
- **D. false**

### Quiz 6: What does this evaluate to?

 $let$  is even  $x = (x \mod 2 = 0)$  in **map is\_even [1;2;3;4;5]**

- **A. [false;true;false;true;false]**
- **B. [0;1;1;2;2]**
- **C. [0;0;0;0;0]**
- **D. false**

# Combining map and fold

- $\blacktriangleright$  Idea: map a list to another list, and then fold over it to compute the final result
	- Basis of the famous "map/reduce" framework from Google, since these operations can be parallelized

```
let countone l = 
  fold (fun a h -> if h=1 then a+1 else a) 0 l 
let countones ss =
  let counts = map countone ss in
  fold (fun a c -> a+c) 0 counts
countones [[1;0;1]; [0;0]; [1;1]] = 4
countones [[1;0]; []; [0;0]; [1]] = 2
```
# fold\_right

Right-to-left version of fold:

**let rec fold\_right f l a = match l with [] -> a | (h::t) -> f h (fold\_right f t a)**

**Left-to-right version used so far:** 

**let rec fold f a l = match l with [] -> a | (h::t) -> fold f (f a h) t**

### Left-to-right vs. right-to-left

**fold** *f v* **[***v1***;** *v2***; …;** *vn***] =**

*f (f (f* **(***f v v1***)** *v2***) …)** *vn*

**fold\_right** *f* **[***v1***;** *v2***; …;** *vn***]** *v* **=** *f (f (f* **(***f vn v***) …)** *v2***)** *v1*

fold (fun x  $y \rightarrow x - y$ ) 0 [1;2;3] = -6 since  $((0-1)-2)-3) = -6$ 

fold right (fun x  $y \rightarrow x - y$ ) [1;2;3] 0 = 2 since  $1-(2-(3-0)) = 2$ 

### When to use one or the other?

- **Many problems lend themselves to fold right**
- ► But it does present a performance disadvantage
	- The recursion builds of a deep stack: One stack frame for each recursive call of fold right
- An optimization called tail recursion permits optimizing **fold** so that it uses no stack at all
	- We will see how this works in a later lecture!